# **Foreman - Bug #24039**

## **Wrong message while selecting multiple hosts.**

06/21/2018 06:26 PM - Tomáš Strachota

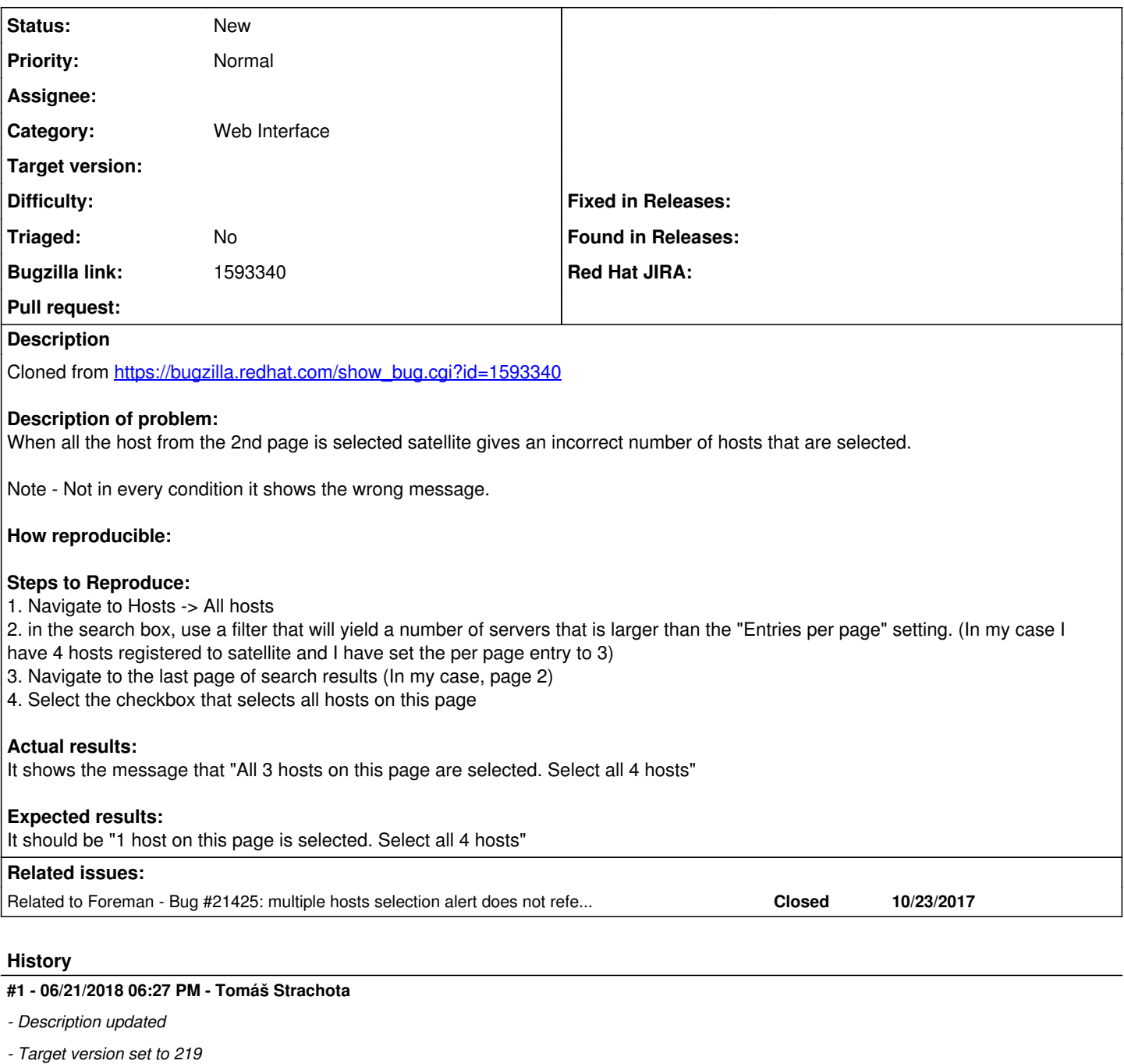

#### **#2 - 06/21/2018 06:28 PM - Tomáš Strachota**

*- Related to Bug #21425: multiple hosts selection alert does not refer to params[:per\_page] added*

## **#3 - 07/10/2018 02:19 PM - Greg Sutcliffe**

- *Assignee set to Tomáš Strachota*
- *Target version deleted (219)*
- *Triaged set to No*

### **#4 - 07/12/2018 08:35 AM - Tomáš Strachota**

*- Assignee deleted (Tomáš Strachota)*